## **Indberetning til Tilbagemelding.dk fra LUDUS**

Brugernavn og kodeord udleveres af UVdata til skolen.

Menupunkt til angivelse af kodeord og brugernavn findes i LUDUS under: *Koder >> Institutioner…*

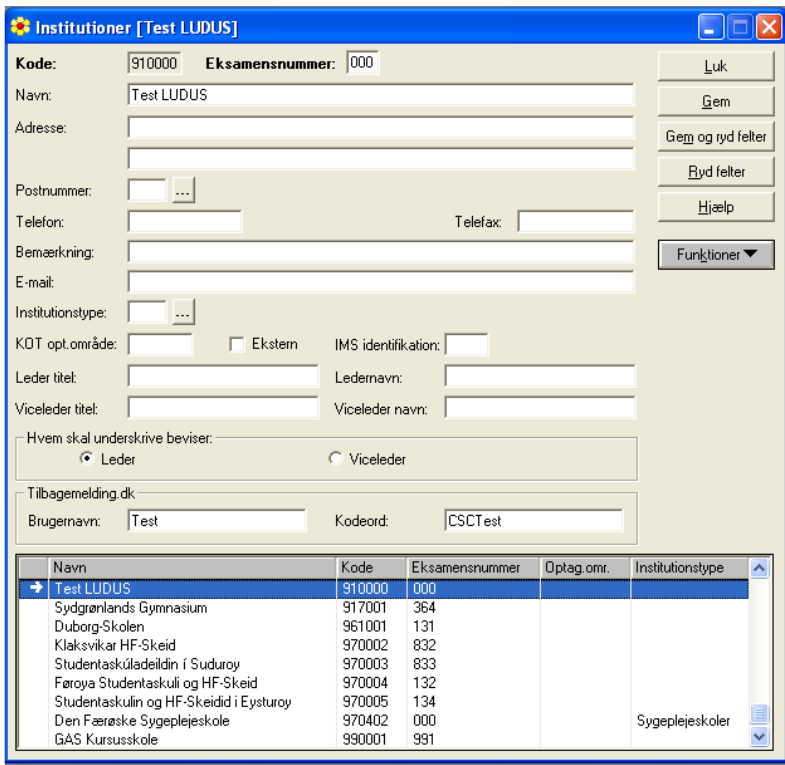

## Menupunktet til indberetning findes i LUDUS under: *System >> udtræk >> Tilbagemelding.dk…*

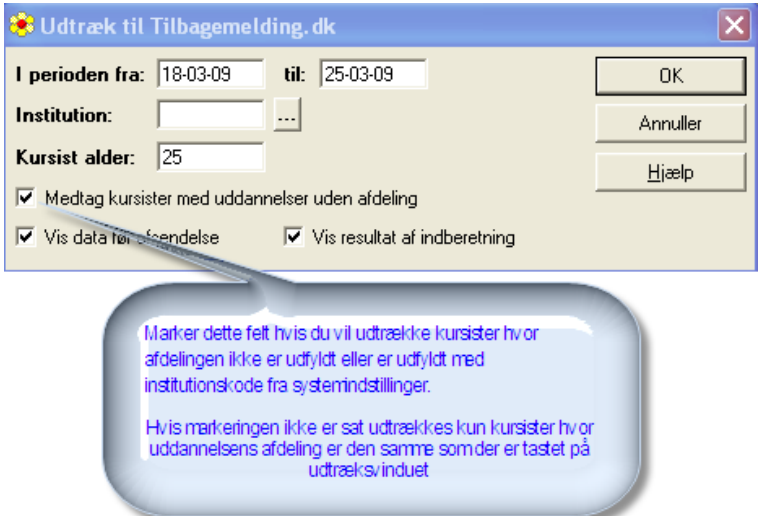

- *Medtag kursister med uddannelser uden afdeling:* Hvis der er markeret i feltet, så benyttes adgangskode og brugernavn fra systemindstillingernes institutionskode, og ikke fra den institutionskode som der er tastet på vinduet.
- *Vis data før afsendelse:* Viser en liste over det, der bliver indberettet
- *Vis resultat af indberetning:* Viser status for det indberettede